# Extensible Stylesheet Language **Transformations**

XSLT

13.06.2007

# **Grundlagen der Stylesheets**

- XSLT
	- Extensible Stylesheet Language Transformation
- Transformation
	- Überführt XML-Daten in ein neues Format
		- wieder XML
		- HTML
		- WML
		- $\bullet$  ...
- XSLT wird benötigt, um XML-Daten zu visualisieren
	- XML-Daten selbst besitzen keine präsentationsbezogenen Informationen

# **Transformation**

- Transformation geschieht dadurch, dass
	- "Schablonen" (templates) gesucht werden, die auf ein Element passen
	- der Inhalt der Schablonen dann "produziert" (ausgegeben) wird
- In den Schablonen kann man weitere Schablonen anwenden
- Damit wird der Dokumentbaum sukzessive depth-first-artig durchwandert und jedes Element durch den Inhalt der Schablone ersetzt
- Ähnlichkeit zu kontextfreier Grammatik

# **Schablonen definieren**

- Schablonen werden über **<xsl:template match="ABC">** definiert
	- diese Schablone wird immer dann aktiviert, wenn ein Element mit Namen "<ABC>" auftaucht
- Anwendung
	- <xsl:apply-templates/> : alle Schablonen anwenden, je nach Element
	- <xsl:apply-templates select="ABC"/>: nur Schablonen anwenden für ABC-Elemente

# **Schablonen definieren**

• Beispiel

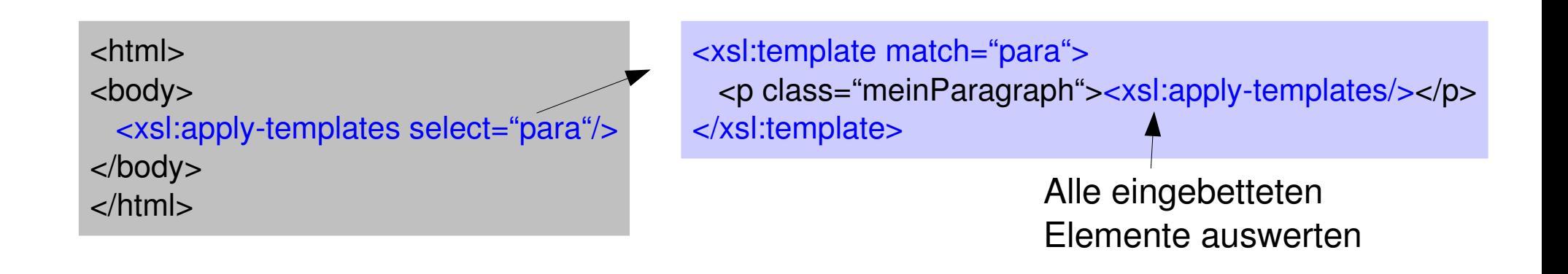

# **Schablonen**

- Wichtig
	- Das Beispiel würde auch mit <xsl:apply-templates/> funktionieren, wenn <para> die einzigen Kindelemente sind
- Schablone gefunden
	- Aktueller Knoten ist relativer Startpunkt für weitere Schablonen
	- Trennung über Pfad

<page> <title>Seitentitel</title> <para> <title>Abschnittstitel</title> </para> </page>

<xsl:template match="page">

<xsl:apply-templates select="title"/> <xsl:apply-templates select="para"/> </xsl:template>

<xsl:template match="para">

<xsl:apply-templates select="title"/> ... </xsl:template>

<xsl:template match="page/title">

</xsl:template>

...

...

<xsl:template match="para/title">

#### </xsl:template>

### **Textknoten verarbeiten**

• Für Textknoten im XML gibt es eine implizite Schablone, die deren Inhalt ausgibt (daher werden sie bei <xsl:apply-templates/> ausgegeben)

> <xsl:template match="text()|@\*"> <xsl:value-of select="."/> </xsl:template> text() trifft jeden Textknoten "." ist das aktuelle Element (XPath) implizit, muss nicht definiert werden! <daten>Hallo</daten> <xsl:template match="daten"> <xsl:apply-templates/> </xsl:template> Hallo

# **Textknoten**

- Erzeugen eines Textknotens
	- <xsl:value-of select="element"> oder
	- <xsl:value-of select="@attribut">
- Beispiel

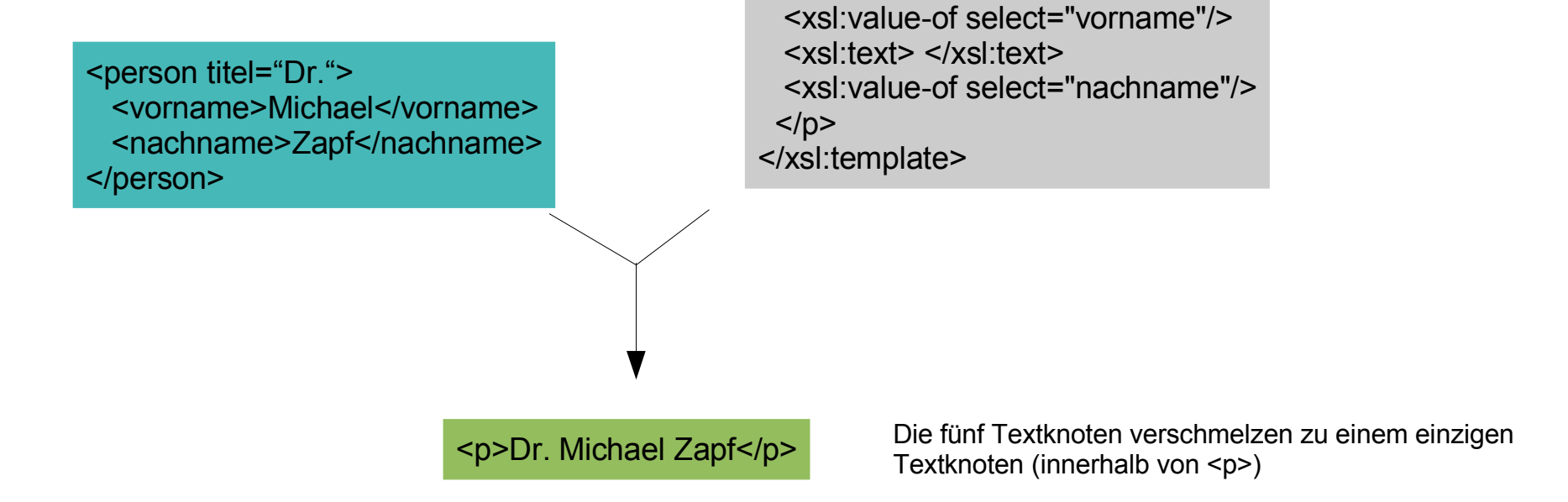

 $< p >$ 

<xsl:template match="person">

<xsl:text> </xsl:text>

<xsl:value-of select="@titel"/>

# **Alternativen**

- Ähnlich wie in Java
	- <xsl:choose>...<xsl:when> entspricht switch in Java
	- <xsl:if> entspricht if in Java

```
<section title=
"Überschrift" level=
"2"
>
```
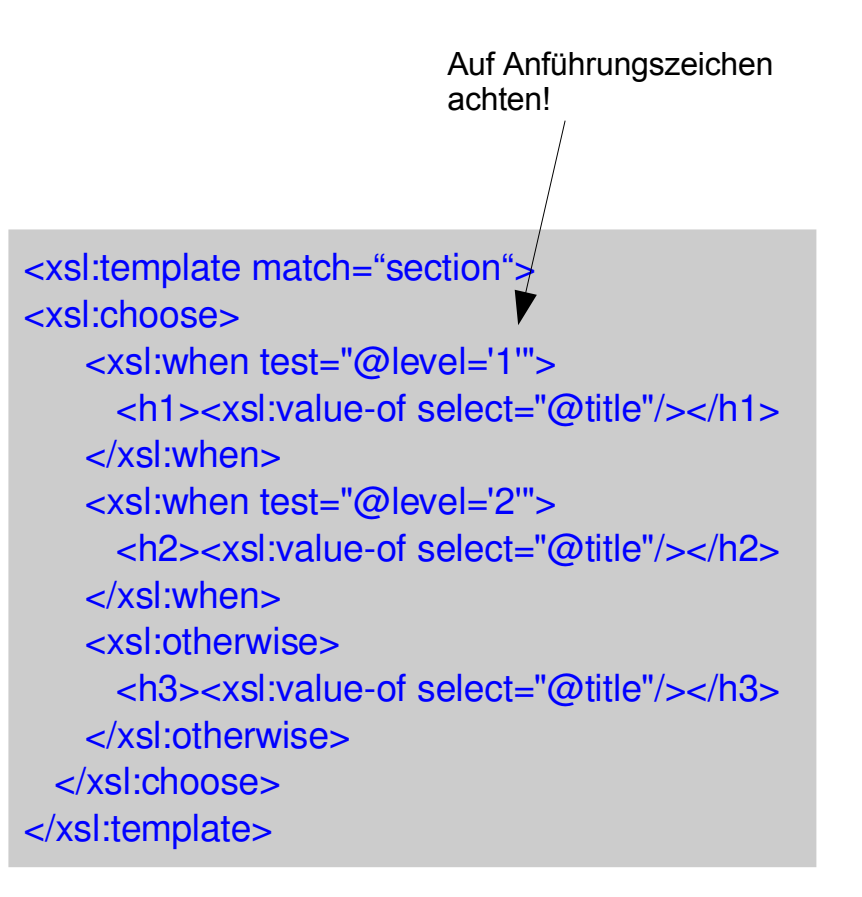

# **Transformation**

- Wurzelelement
	- heißt in unserem Beispiel <page title="...">

```
<xsl:template match="page">
<html>
     <head>
   <title>Mein Dokument: <xsl:value-of select="@title"/></title>
          <meta name="GENERATOR" content="Handmade" />
          <meta name="AUTHOR" content="ich selbst" />
         <link rel="stylesheet" type="text/css" href="mein_css_falls_vorhanden.css" />
     </head>
    <body>
    <xsl:apply-templates/>
    </body>
</html>
</xsl:template>
```
# **Konversion in HTML**

- Kopfzeile ganz zu Beginn der XSL-Datei
	- produziert entsprechenden Kopf für HTML-Datei

```
<xsl:stylesheet version="1.1"
                          xmlns:xsl="http://www.w3.org/1999/XSL/Transform">
<xsl:output method="html"
                   version="4.01"
       encoding="iso-8859-1"
       doctype-public="-//W3C//DTD HTML 4.01 Strict//EN"
       doctype-system="http://www.w3.org/TR/html401/strict.dtd"
       media-type="text/html"/>
... hier kommen die Schablonen hin ...
</xsl:stylesheet>
                                                                                    <!DOCTYPE...>
```
# **Anwendungen**

- XSL-Transformatoren, z.B. Saxon (saxon.sourceforge.net)
	- Java-Anwendung
	- **java -classpath saxon8.jar net.sf.saxon.Transform meinedatei.xml meinstil.xsl**
- Spezifikation
	- http://www.w3.org/TR/xslt